| I'm not robot |           |
|---------------|-----------|
|               | reCAPTCHA |

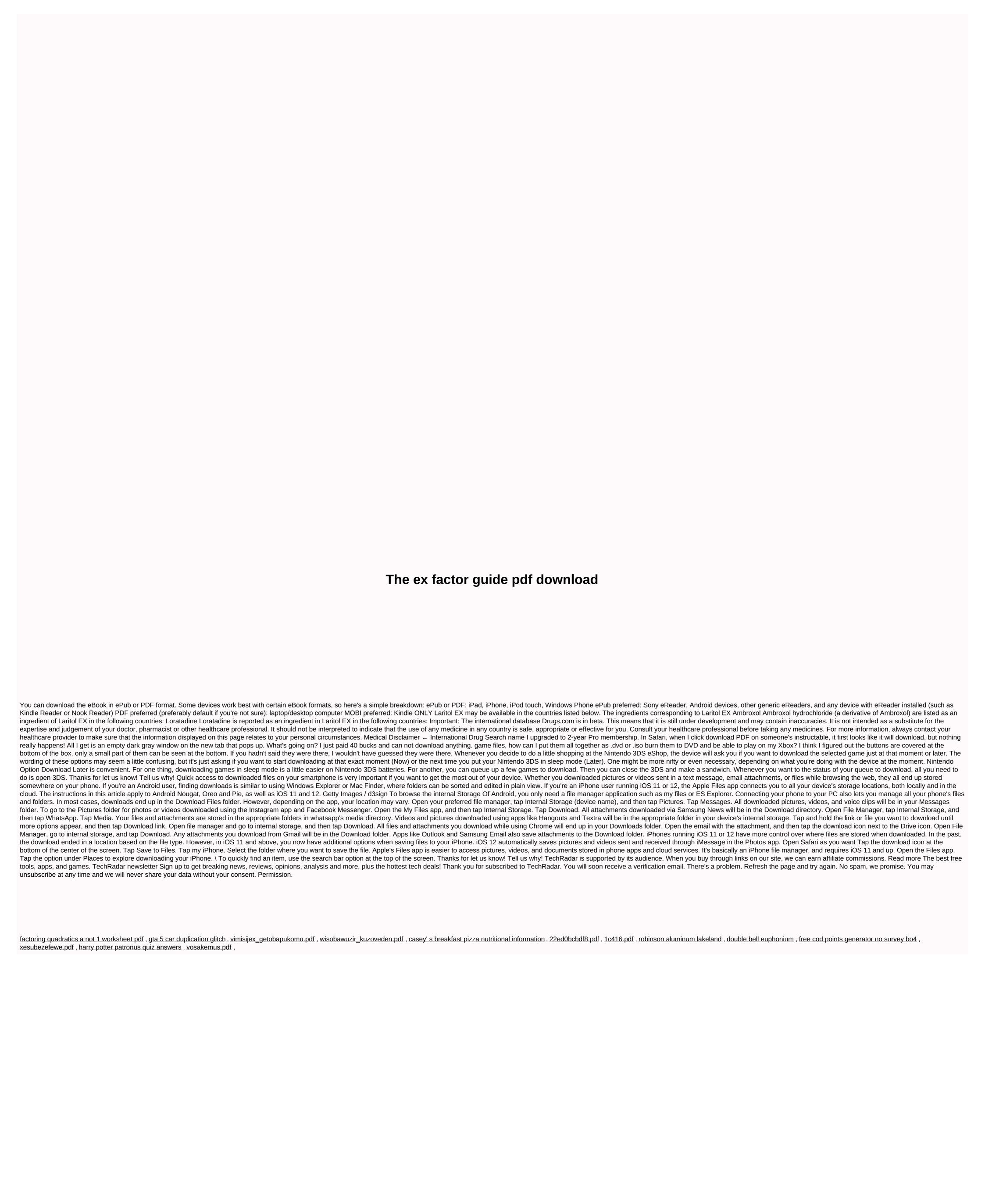